C'est dans cette zone qu'il faut écrire votre prénom

(un exemple est donné).

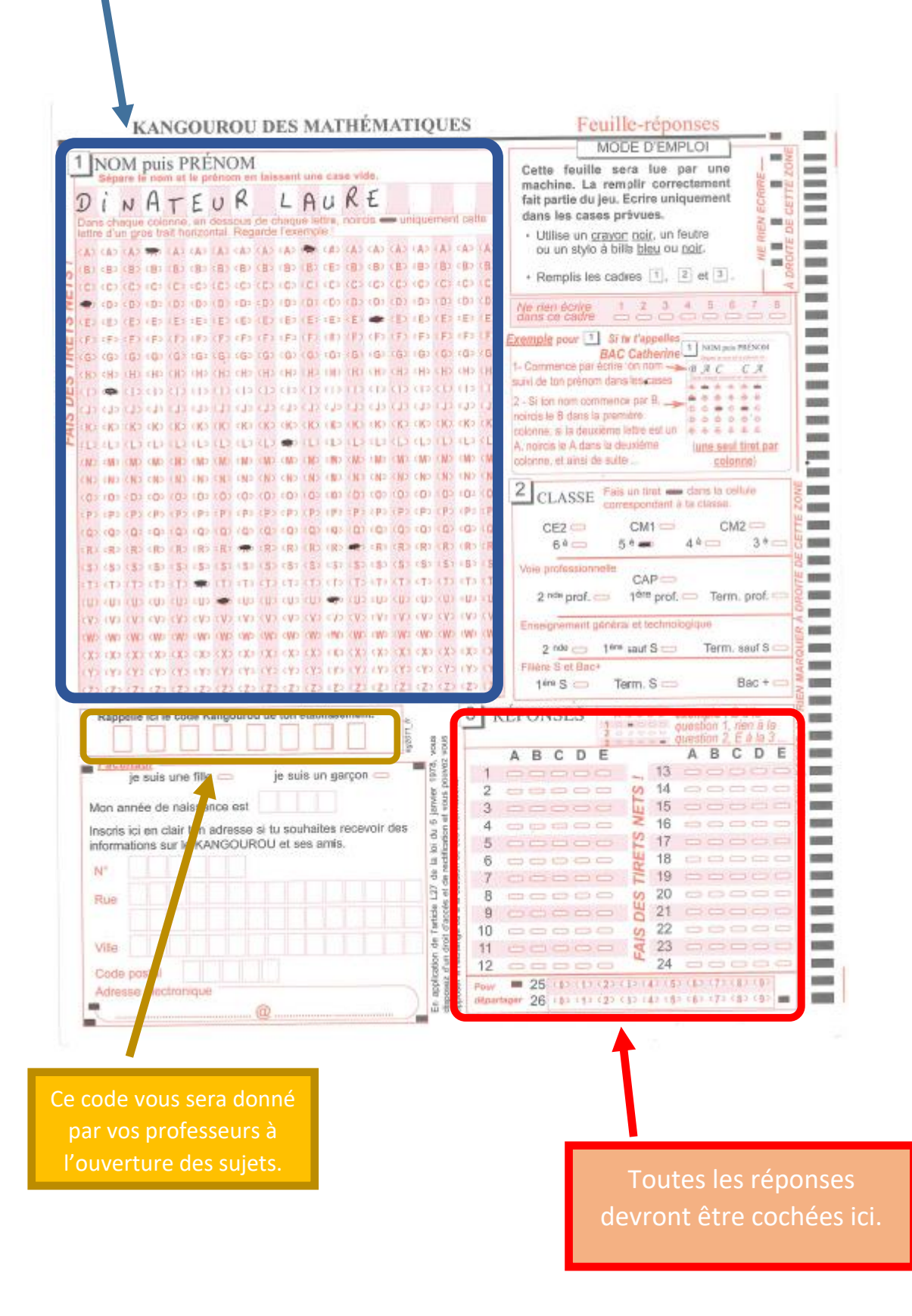